## **Adobe Photoshop Cs 5.1 Free Download [WORK]**

Installing Adobe Photoshop is relatively easy and can be done in a few simple steps. First, go to Adobe's website and select the version of Photoshop that you want to install. Once you have the download, open the file and follow the on-screen instructions. Once the installation is complete, you need to crack Adobe Photoshop. To do this, you need to download a crack for the version of Photoshop you want to use. Once you have the crack, open the file and follow the instructions to apply the crack. After the crack is applied, you can start using Adobe Photoshop. Be sure to back up your files since cracking software can be risky. With these simple steps, you can install and crack Adobe Photoshop.

# [Download](http://siteslocate.com/abundantly/tandala/?bletchley=defrosting&ZG93bmxvYWR8OW1iTW5nNVlYeDhNVFkzTVRjNU56Y3lOM3g4TWpVNU1IeDhLRTBwSUZkdmNtUndjbVZ6Y3lCYldFMU1VbEJESUZZeUlGQkVSbDA.hershey=QWRvYmUgUGhvdG9zaG9wIDIwMjAQWR)

In this section of the review, I compare and contrast various software packages. Not only does this provide a comprehensive consumer guide to Windows 10 software, but also allows you to check what you're currently using does the job of editing and publishing photos and text. If you want to, you can track edits made in the shared review, and you can choose comments to be ignored for the time being. If you don't respond to comments, they are added to the document but not changed in any way. They don't appear until you choose to add them to the version you are working on. Does Lightroom 5 for Windows 7 Live Photo Booking mean that you will never have to worry about editing pictures again? Read this in-depth review to unlock the secrets and take advantage of Lightroom 5's new photo book, bookmark, film and audio editing features. Next, you can view your free projects, view previously imported images, and save or open files in.PSD format for previous versions. After that, you can view your project's settings and monitor the process status. When you're ready, you can choose to send a link of the project to others, receive comments, or review other people's work directly in the Gallery. PSD is a highly capable file format, and Photoshop understands it to the core, updating project settings dynamically as the image or photo evolves. In other words, PSD files are organized with layers that can be inserted, reordered, and interworked without using any third-party plugins or extensions.

### **Download free Adobe Photoshop 2020With Activation Code For PC 64 Bits 2022**

Adobe Photoshop enables you to create artwork, logos, websites, collateral, advertisements, web pages, flyers, brochures, folder album designs, e-books, illustrative projects and more. In the selection tool, it is possible to select a small area or a large selection. With the selection layers you can check what is inside the selection, without affecting the content of your original image.

The new user interface in Photoshop CC 2020 makes working intuitive. You can easily use the scroll bar and also the multi-touch screen.

Adobe Photoshop's capabilities are a boon for big data, big data analysis on the web. You can store and process **arbitrary large amounts of data** via file format .

Adobe Photoshop software is an industry-standard graphic design software product. Adobe Photoshop professional software is a valuable investment that every graphic designer needs. With version 8 this release adds Adobe Portfolio template packs that are available to download for free. You can use the zoom feature to enhance and make subtle corrections to the image. This way it is easier to support and correct small and large details.

#### **Adobe Photoshop CC 2020 Update**

When selecting the new Adobe Photoshop version, you have to decide if you need photo editing software or photo manipulation software. If photo editing is what you are interested in, then the standard version of Adobe Photoshop would meet your needs. It is possible to adjust the brightness and contrast and crop artwork for printing or for online printing. You can also rotate an image, remove red eye, change the spot color and change the background colors and more. If you want the image in pixel formats, you can use the tool for making images look sharper. Photoshop also provides a lot of editing tools. You can filter content and remove objects, placement a title or text, adjust the background and more. The tools are explained when you open and edit an image with the software. The feature lets you use the BRUSH tool to paint with paint bucket or to paint the background. With the draw tool, you draw directly into layers and then add colors, transparency, shape, or texture on it. The result looks perfect and is the basis for creation of effects. When you add a black and white filter to your artwork, it creates a painting effect that can be endless when you add color.

You can use the pen tool to create art. 933d7f57e6

### **Download free Adobe Photoshop 2020Product Key With Activation Code For Mac and Windows 64 Bits {{ lifetime releaSe }} 2023**

"The Photoshop In-Depth series is a very thorough primer. It explains all the aspects of Photoshop from the basics to all the nuances and techniques in great detail with many inspirational examples." "Absolutely amazing value for money. I learnt loads of tips & tricks from this book…it's like being taught by a seasoned professional. Multiple projects have been successfully carried out using the techniques from the book" "Adobe Photoshop has become indispensable in a number of ways, and with this book, you'll learn Photoshop in a way that really helps you understand what makes it tick, and how to apply new techniques to your work." "Such a great book! I used Adobe Photoshop before buying this book and it really opened my eyes to the many possibilities. The book has helped me to 'see' how I can manipulate photos. I give it four thumbs up." Adobe Photoshop Elements is a digital asset management tool that allows you to organize and find images, video and audio quickly and easily. Photoshop Elements is easier than ever to use because it was designed specifically with novice users in mind, making it a terrific tool for beginners or pros looking to save time and get their jobs done faster and better. "The tutorials and sample images are incredibly useful in helping to explain various Photoshop functionality. With a thorough and well-structured feature, I've never found a more helpful and enjoyable book of its type." There are so many features in Photoshop, that finding the ones that you will use on a regular basis can be a daunting task. There are tutorials for regular uses of every tool and effect in Photoshop, but sometimes knowing where to look can be the hardest part. So, here is a list of some of the best Photoshop tutorials you can find. All of the tutorials will show you how to use Photoshop in a creative way and how fun it can be to work with! Continue reading the rest of the content in the collection, including tutorials on how to speed up your editing in Photoshop, how to use Adobe Spark, how to use Photoshop in the web designing and more.

adobe photoshop cs 10.0 free download full version adobe photoshop cs6 free download for ubuntu 18.04 adobe photoshop cs6 free download reddit photoshop cs6 skin retouching plugin free download adobe photoshop cs6 registered free download photoshop cs6.rar download free photoshop cs6 camera raw presets free download adobe photoshop cs3 amtlib.dll download adobe photoshop cs3 keygen generator download photoshop cs3 gradient free download

While Photoshop is a powerful image editing tool, it has a steep learning curve. It isn't necessarily a difficult app to use, but learning about all the options can be tricky. Thankfully, Photoshop Elements is right up there for beginners and anyone who isn't quite ready to tackle the more advanced features of Photoshop. The elements are a collection of editing and viewing tools that are a lot like Photoshop. But the element set is a lot simpler. The user interface is simple, allowing you to make your own selection edits by just drawing around them. X-Rite color management is an extremely important tool that allows you to set up a consistent color workflow to ensure that all your images, output as prints, as Web, and for TV are consistent in color. Adobe includes that in Photoshop CC. Also, by default, Photoshop now supports desktop file formats, which means you will be able to create and edit images and manipulating various digital art and design tools on your desktop. These tools have been grouped into tabs and by pressing a dedicated hotkey or clicking a button, you can access them quickly. Autosave, now comes with a history feature which gives you the ability to save

last n number of sessions. Also, you can quickly switch between previous sessions and the current session. If the current session had some mistakes or problems, you can select the previous session to revert back to that point.

Adjustment Layers to insert additional adjustments into a specific area of an image, is another innovative feature of Photoshop. You can create your own custom visual effects or actions, or you can use a set of predefined custom filters. Although, you can only save if you are using the Photoshop CC and have the 'Save for Web & Devices' option active on.

This year, the Creative Cloud is moving from the image editing tool to the app and desktop environment, which will make this more efficient to use. It will enable designers and users to edit images within Photoshop itself, regardless of where (online or offline) they are. All the Adobe cloud tools can be accessed on the web or on the go, either while you are offline. This year, the Creative Cloud becomes available for Mac and Windows. It makes the collection of applications and tools, including Photoshop, to become more efficient in the course of the utilization of the software as a desktop and mobile solution, which is available to better interface and enhance this attitude. If you are looking to explore the future of the cloud, of course, Photoshop is the place to begin. This year, Adobe made Photoshop available on the Mac App Store. This means that it is less complicated to install Photoshop on a Mac. This is one of the features catering to the predominantly Windows-based user base. Unlike the Windows Os version, it is possible to install the Mac App Version of Photoshop on a single Mac device. To install the Photoshop on a Mac, the Photoshop CS6 and above are required and once installed, finding and installing the Photoshop first then installing Apps is similar. **There are no specific requirements other than an internet connection required, once installed.** Users can save the work in the editing completed on a Mac desktop or on any of the supported Mac devices. From there, they can transfer this work directly to a Windows PC or Mac device. It is also possible to integrate the editing completed on the desktop and converted to the application on both Mac and Windows operating systems. In other words, Photoshop on the desktop can now be a single unified experience between the Mac and Windows operating system.

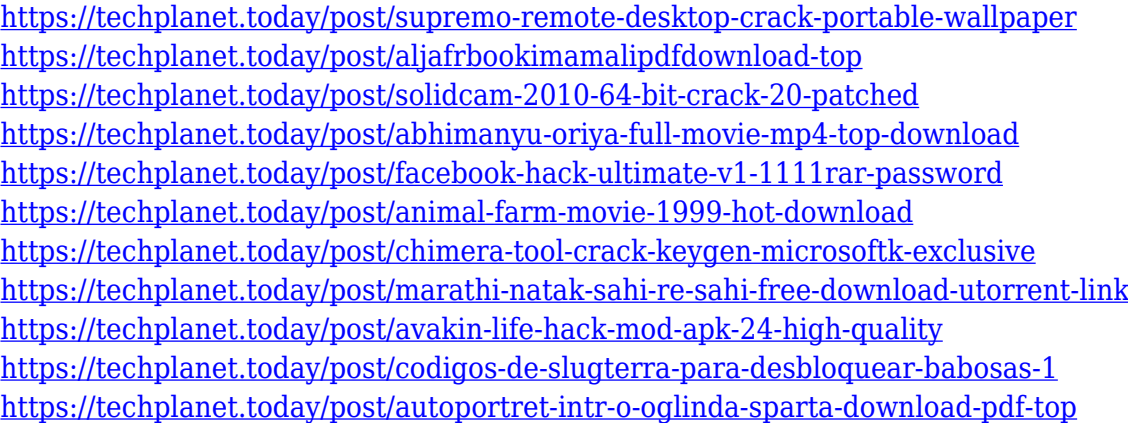

Photoshop also offers tools for showcasing your images in novel ways. You can embed different images into a single layer, which makes it easy to make special effects and props. Moreover, you can take advantage of the creative filters and adjustments panels. As with Elements, Photoshop provides plenty of intrinsic tools and functions. You can modify your images in layers, add text, create vertical or horizontal layers, and produce some really cool special effects. Photoshop also supports images from many formats, photo libraries, and file-sharing services. Learn how to import images, and

easily track updates and changes to your images. With Photoshop's face detection and face recognition tools, you can quickly detect and add facial features. Photoshop includes other editing tools for fixing common problems. You can correct brightness and contrast, correct flaws, reduce noise, remove blemishes, and remove unwanted objects. The tools also make it easy to remove unwanted elements from your images. With Photoshop you can work with 16bit images, which are far more complex than smaller pixel sizes. You create a perfect image from scratch when you work with Photoshop, which is a good sign of the quality of the editing tools. The Bitmap Editor allows for the creation of millions of complex pixel arrangements for background and image overlays. This often functional tool is ideal for professional designers and graphic artists as it's a great way to create graphic elements.

[https://marketmyride.com/download-gradient-photoshop-\\_\\_link\\_\\_/](https://marketmyride.com/download-gradient-photoshop-__link__/)

<http://sultan-groups.com/?p=1974>

[http://seti.sg/wp-content/uploads/2022/12/Download-Adobe-Photoshop-CC-2015-Version-16-With-Pro](http://seti.sg/wp-content/uploads/2022/12/Download-Adobe-Photoshop-CC-2015-Version-16-With-Product-Key-64-Bits-2022.pdf) [duct-Key-64-Bits-2022.pdf](http://seti.sg/wp-content/uploads/2022/12/Download-Adobe-Photoshop-CC-2015-Version-16-With-Product-Key-64-Bits-2022.pdf)

[https://www.kerhuon-immobilier.fr/adobe-photoshop-cc-2014-registration-code-keygen-full-version-m](https://www.kerhuon-immobilier.fr/adobe-photoshop-cc-2014-registration-code-keygen-full-version-mac-win-2022/) [ac-win-2022/](https://www.kerhuon-immobilier.fr/adobe-photoshop-cc-2014-registration-code-keygen-full-version-mac-win-2022/)

<https://dontblinkpainting.com/wp-content/uploads/2022/12/airban.pdf>

[https://chillisecrets.com/wp-content/uploads/2022/12/Adobe-Photoshop-Cs5-Patch-File-Free-Downloa](https://chillisecrets.com/wp-content/uploads/2022/12/Adobe-Photoshop-Cs5-Patch-File-Free-Download-LINK.pdf) [d-LINK.pdf](https://chillisecrets.com/wp-content/uploads/2022/12/Adobe-Photoshop-Cs5-Patch-File-Free-Download-LINK.pdf)

[http://simonkempjewellers.com/wp-content/uploads/2022/12/Adobe-Photoshop-Cs5-Free-Download-3](http://simonkempjewellers.com/wp-content/uploads/2022/12/Adobe-Photoshop-Cs5-Free-Download-32-Bit-WORK.pdf) [2-Bit-WORK.pdf](http://simonkempjewellers.com/wp-content/uploads/2022/12/Adobe-Photoshop-Cs5-Free-Download-32-Bit-WORK.pdf)

[https://olteniabizz.ro/wp-content/uploads/2022/12/Adobe-Photoshop-70-Download-For-Pc-Windows-7](https://olteniabizz.ro/wp-content/uploads/2022/12/Adobe-Photoshop-70-Download-For-Pc-Windows-7108-UPD.pdf) [108-UPD.pdf](https://olteniabizz.ro/wp-content/uploads/2022/12/Adobe-Photoshop-70-Download-For-Pc-Windows-7108-UPD.pdf)

<https://kidzshare.com/wp-content/uploads/2022/12/charquyn.pdf>

<https://darbystrong.com/download-mod-photoshop-apk-verified/>

The Photoshop's Spot Healing Brush is used as a crack and white spot remover. It is one of the powerful healing tools in the Photoshop, and is mostly used by beginners to fix minor defects in the photos. It is considered as one of the best Photoshop tools for beginners. The Spot Healing Brush is an alternative to the clone tool. The clone tool gives the results that even professionals cannot achieve. However, the Spot Healing Brush works even in the most intricate areas. The Clone Tool is one of the most popular tools in the Photoshop. Many people download the Photoshop because of the clone tool. The tool has many advanced features that make the work for a professional graphic designer easy. While cloning an object, you can easily use the brush to correct the clone details. The selection tools are used to select or delete elements from the image. You can duplicate or merge with other areas by using the selection tool. You also use it to make the selected area selectable or nonselectable. Using the selection tool, you can select a complete or partial area in an image. The Gradient Tool is usually used for creating a gradient effect or one color from a single color. It is an alternative to the brush tool that is best suited for giving gradient effect is to the image. It is one of the most popular tools in the Photoshop. Most of the Photoshop users designs logos using this tool. – Resolution: PSD files understand photoshop resolution options (including 3D models), which can be very useful in the creation of different resolutions of images at the same time, thus saving your time.